# **UMA BASE DE DADOS BIBLIOGRÁFICOS EM ÁREAS SÓCIO-ECONÔMICAS**

#### **REGINA DE ALMEIDA SA HELOÍSA MARIE DONNARD**

Instituto Brasileiro de Geografia e Estatística (IBGE) Biblioteca Central Av. Franklin Roosevelt, 166 20021 Rio de Janeiro, RJ

#### **LOURIVAL EMÍLIO DANTAS FILHO**

Instituto Brasileiro de Geografia e Estatística (IBGE) Diretoria de Informática Av. Franklin Roosevelt, 166 20021 Rio de Janeiro, RJ

> Descreve o sistema de arquivamento e busca de referências bibliográficas (SABER) do Instituto Brasileiro de Geografia e Estatística (IBGE), desenvolvido para computador de grande porte, do tipo IBM 3032. Além da recuperação em linha e da emissão automática do Boletim Bibliográfico pretende-se obter bibliografias retrospectivas de assuntos de interesse do IBGE.

### **1. INTRODUÇÃO**

Tendo em vista as inúmeras tarefas da Biblioteca Central do IBGE e a dispersão de seus usuários prioritários — os técnicos da instituição, a idéia de automação não poderia deixar de emergir. Uma primeira abordagem foi feita através do Projeto de Automação da Biblioteca Central do IBGE, que, entre suas conclusões, indicou a necessidade da automação do seu Boletim Bibliográfico, visando à otimização e rapidez das operações em sua elaboração. A automação o transformaria em um relatório em lote, mantendo-se a forma e a periodicidade da publicação.

O Boletim Bibliográfico, periódico trimestral, tem como objetivo divulgar referências bibliográficas e resumos de artigos de periódicos e partes de outros documentos, nacionais e estrangeiros, entre as aquisições mais recentes da biblioteca. A elaboração dessas referências e dos respectivos resumos é conseqüência de

R. Bibliotecon. Brasília, 13(2) :241-249, jul./dez. 1985 241

criteriosa seleção do material adquirido, permitindo aos usuários acompanharem o desenvolvimento de suas áreas de estudos e pesquisas.

Com a evolução da automação dos serviços da Biblioteca Central e instalação de terminais de vídeo e impressoras em suas dependências, tornou-se possível o desenvolvimento de um projeto mais amplo, um sistema de armazenamento e busca de referências bibliográficas em linha, o que faria do boletim apenas um de seus produtos.

O problema da distância dos computadores e de seus usuários prioritários, os técnicos da instituição, estava equacionado através de um sistema que podia ser alimentado e consultado de forma descentralizada, pois a política de expansão dos recursos computacionais não se restringiu à Biblioteca Central. Em todas as unidades do IBGE, no Rio de Janeiro e nos outros Estados, foram instalados telex ou terminais de vídeo, contribuindo para solucionar o problema de disseminação da informação.

## **2.SISTEMA DE ARQUIVAMENTO E BUSCA DE REFERÊNCIAS BIBLIOGRÁFICAS (SABER)**

O sistema projetado recebeu o nome de SABER — Sistema de Arquivamento e Busca de Referências Bibliográficas, tendo o objetivo de processar, arquivar e recuperar automaticamente referências bibliográficas dos assuntos de interesse dos usuários da Biblioteca Central do IBGE, em meio computacional de acesso rápido: disco magnético. Desenvolvido em forma interativa, para computadores de grande porte, do tipo IBM 3032, com sistema operacional MVS, ou compatível, o SABER requer uma participação de memória de 256 K bytes em TSO, disco magnético de capacidade mínima de 10 M bytes e impressora pesada com caracteres maiúsculos e minúsculos, para emissão de grandes volumes de listagens. Além desses equipamentos periféricos, a biblioteca deve contar com uma estação remota com terminal de vídeo e teclado, do tipo 3278-2, e uma impressora leve, do tipo 3286, para pequenas listagens. As linguagens utilizadas são CLIST, PL/1 e ASSEMBLER.

O armazenamento das informações é feito de duas formas básicas: em um arquivo de referências bibliográficas ordenadas pelo número de entrada e em arquivos indexadores de alguns dos campos da referência, que podem ser recuperados diretamente. Esses arquivos indexadores têm as chaves que tornam acessível o arquivo-mestre das referências.

Além dos campos recuperáveis há campos adicionais, não recuperáveis diretamente, que apenas complementam a referência bibliográfica. O sistema também permite a criação de novos campos de controle e de elementos de conteúdo informativo, através de manutenções simples nos programas.

A entrada de dados é feita em linha, não existindo formulários especiais de preenchimento. Na fase inicial de planejamento do sistema foram definidos campos de registro de informações sobre tipologia, referência bibliográfica, indexação e resumo dos documentos. A obrigatoriedade de preenchimento desses cam-

pos depende do tipo do documento. Os formulários de entrada de dados, usualmente utilizados em sistemas de informações bibliográficas, foram substituídos por telas formatadas, onde os campos são apresentados em seqüência lógica, o que, aliado à crítica e às instruções desenvolvidas para cada campo, permite que se faça o registro direto das informações, através do terminal de vídeo (Ver anexos).

Alguns campos foram mais detalhados ou criados especialmente visando a atender as características particulares e objetivos do IBGE. Nos campos de tipologia e conteúdo não-textual foram realçados os veículos específicos de informações estatísticas, como tabelas, gráficos, dados, indicadores estatísticos, etc., e detalhados os tipos de material cartográfico, como mapas, cartas, imagens de satélites, de radar, fotografias aéreas, etc. Algumas características do material cartográfico estão em campos independentes, como coordenadas, escala, mapa-índice reduzido, carta internacional ao milionésimo, tendo em vista o grau de importância desse material no IBGE, um dos órgãos responsáveis pelo mapeamento do Brasil.

Além desses, existem os campos de autor individual e corporativo, título dos documentos, data da publicação, grandes assuntos, descritores, língua e data de inclusão da referência no sistema, o que permite o controle da periodicidade de emissão de relatórios. Há também um campo para resumos, o que amplia as informações sobre o conteúdo de cada documento tratado.

O cruzamento dos campos independentes, conjugados com a indexação - grandes assuntos e descritores - permite um maior grau de precisão na recuperação das informações. Por exemplo: indicadores sociais sobre mão-de-obra estrangeira na Europa, como anexo ou ilustração de artigos de periódicos sobre trabalho, publicados em língua francesa e inglesa, estão nos seguintes campos (todos permitindo cruzamento na estratégia de busca, tornando-a mais redefinida):

Indicadores sociais — campo de conteúdo não-textual Mão-de-obra estrangeira — campo de descritores Europa — campo de descritores (especificador) Trabalho — campo de grandes assuntos Francês e inglês — campo de línguas

## **3. A INDEXAÇÃO NO SABER**

Para a determinação da linguagem documentária a ser adotada na indexação do SABER, tomou-se por base o *Boletim Bibliográfico*. Analisou-se estatisticamente a freqüência de aparecimento dos grandes assuntos e dos termos utilizados nos índices de onze fascículos, publicados em quatro anos do boletim. Como não havia controle da linguagem utilizada na primeira etapa, verificou-se a sinonímia na denominação dos grandes assuntos.

Em seguida, os termos adequados a esses assuntos foram determinados e, a partir dessa determinação, foi feita uma pesquisa em bibliografias especializadas, consultas a especialistas, bibliotecas e centros de informação, procurando-se iden-

tificar um tesauro que tratasse o maior número possível de assuntos objeto de estudo no IBGE. O que pareceu mais abrangente foi o *Macrothesaurus* da OCDE.

Dentre os assuntos tratados pelo boletim e pelo tesauro da OCDE foram escolhidos seis, para um teste: Agricultura, Demografia, Ecologia e Recursos Naturais, Educação e Trabalho. Procurou-se converter conceitos utilizados nos índices do boletim em descritores do *Macrothesaurus*. De 770 conceitos, obteve-se uma correspondência de 75.7%. Concluiu-se, pois, que esse tesauro seria a principal fonte do vocabulário a ser adotado, sendo complementado com descritores extraídos de outros tesauros, como o *Population Family Planning Thesaurus* (do Carolina Population Center) e o *INTERVOC* (do Ministério do Interior), além de termos livres, candidatos a descritores, controlados através de estatísticas periódicas de uso. Esse controle é também empregado no uso dos descritores já estabelecidos.

## **4.A RECUPERAÇÃO NO SABER**

O sistema permite, além da recuperação em linha, a emissão de listagens por qualquer um dos campos recuperáveis, bem como listagens de estatísticas de uso. Através do SABER pretende-se obter bibliografias retrospectivas dos assuntos de maior interesse do IBGE, como a Bibliografia Brasileira de Geografia, já em elaboração. Em termos de diagramação e paginação, o SABER deve editorar essas bibliografias, além do Boletim Bibliográfico.

A divulgação em forma de publicação deve ser mantida, já que a consulta ao terminal ainda não substitui inteiramente a utilização de um veículo impresso, principalmente quando se atende a usuários sem acesso aos recursos computacionais.

Para elaboração dos índices de assunto dessas publicações foram usados recursos de encadeamento entre os descritores e grandes assuntos, o que possibilita a subordinação dos conceitos na impressão dos índices.

A recuperação em linha é feita através de um diálogo interativo do usuário com a máquina, com a utilização de lógica booleana.

### **Abctract**

### **Bibliographic data baia in the areas of Social Sciences and Economics**

Describes a bibliographic database system developed by the Brazilian Institute of Geography and Statistics (IBGE), which is operated by an IBM 3032 mainframe Computer. The system, called SABER, operates in on-line mode and can retrieve citations and prepares automatically the Bibliographical Bulletin (Boletim Bibliográfico) published by the Library. Alto retrospective search can be performed by the system.

### **REFERÊNCIAS**

CARVALHO, M. B. P. de & São, R. de A. **A interação biblioteca/usuário numa instituição de ciências sociais.** Rio de Janeiro, 1981. 13f. Trabalho apresentado no 1° Encontro de Bibliotecários do Estado do Rio de Janeiro, 19-23 de outubro de 1981.

DAMIAN, P. **Indexação de informações bibliográficas automatizadas:** relatório final do projeto da Biblioteca Central do IBGE, financiado pela SEPLAN/SEMOR. Rio de Janeiro, 1983. 107 p.

\_\_\_\_\_\_. **Projetos de automação da Biblioteca Central do IBGE**. Rio de Janeiro, 1981. 72 p. Relatório final de consultoria patrocinada pelo CNPq.

IBGE. Biblioteca Central. **Determinação da linguagem de indexação do SABER:** relatório. Rio de Janeiro, 1983. 15 p.

IBGE. Divisão de Desenvolvimento Metodológico. **SABER — Sistema de Arquivamento e Busca de Referências Bibliográficas:** relatório de acompanhamento. Rio de Janeiro, 1983.12 p.

**ANEXO 1**

Código de tela: TELADDO1 Objeto: Campos 1 e 2

## **SABER — SISTEMA DE ARQUIVAMENTO E BUSCA DE REFERÊNCIAS BIBLIOGRÁFICAS**

### $TAREFA = $$

1) DOCUMENTO PUBLICADO PELO IBGE? ≠ SIM

≠ NÃO

2) TIPO DO DOCUMENTO POR DEFINIÇÃO: ≠ ANALÍTICA DE MONOGRAFIA OU CAPÍTULO DE LIVRO ≠ ARTIGO DE PERIÓDICO ≠ FASCÍCULO DE PERIÓDICO ≠ FOLHETO ≠ LIVRO ≠ MATERIAL

PF1: RESTAURA. PF2: MANUAL PA1; PA2: OPÇÕES. ENTER: ENTRA DADOS

246 R. Bibliotecon. Brasília, 13(2) jul./dez. 1985

### **ANEXO 2**

Código de tela: TELADDO2 Objeto: Campos 3

## **SABER — SISTEMA DE ARQUIVAMENTO E BUSCA DE REFERÊNCIAS BIBLIOGRÁFICAS**

#### $TAREFA = $$

3) TIPO DO DOCUMENTO POR CONTEÚDO:

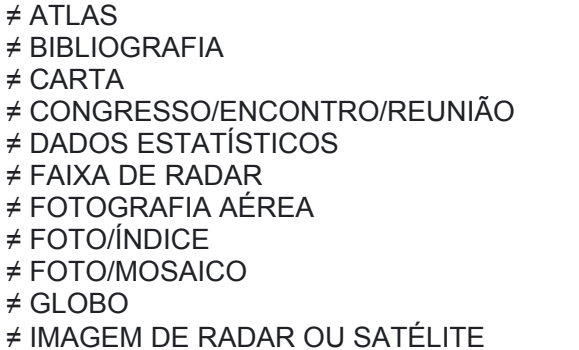

≠ LEGISLAÇÃO ≠ MAPAS ≠ MAPA—ÍNDICE ≠ MOSAICO ≠ PICTOMAPA ≠ ORTOFOTOCARTA ≠ ORTOFOTOMAPA ≠ RELATÓRIO TÉCNICO ≠ RESUMO ≠TESE

EM CASO DE OUTRO TIPO, ESPECIFIQUE: ≠≠≠≠≠≠≠≠≠≠≠≠≠≠≠≠≠≠≠≠≠≠≠≠≠≠≠≠≠≠≠

PF1: RESTAURA. PF2: MANUAL PF3: ANTERIOR. PA1,PA2: OPÇÕES. ENTER: ENTRA DADOS

R. Bibliotecon. Brasília, 13(2) jul./dez. 1985 247

#### **ANEXO 3**

Código de tela: TELADDO4 Objeto: Campos 5 e 6

### **SABER — SISTEMA DE ARQUIVAMENTO E BUSCA DE REFERÊNCIAS BIBLIOGRÁFICAS**

SABER - SISTEMA DE ARQUIVAMENTO E BUSCA DE REFERÊNCIAS BIBLIOGRÁFICAS

5) CONTEÚDO NÃO - TEXTUAL (ILUSTRAÇÃO):  $\neq$  RESUMO  $\neq$  FORMULAS  $\neq$  INDICADORES ≠ AMOSTRAGEM  $\neq$  GLOSSARIOS  $\neq$  TABELAS ≠ LEGISLAÇÃO # BIBLIOGRAFIA  $\neq$  MAPAS  $\neq$  GRAFICOS  $\neq$  DADOS ESTAT. EM CASO DE OUTRO CONTEÚDO, ESPECIFIQUE: ################ 6) LNGUAS DO DOCUMENTO:  $\neq$  AF  $\neq$  CH  $\neq$  EE  $\neq$  FR  $\neq$  IS  $\neq$  LA  $\neq$  NO<br>  $\neq$  AL  $\neq$  CS  $\neq$  EN  $\neq$  GR  $\neq$  IT  $\neq$  LI  $\neq$  PE<br>  $\neq$  AR  $\neq$  DA  $\neq$  ES  $\neq$  HE  $\neq$  JA  $\neq$  MA  $\neq$  PT  $\neq$  IS  $\neq$  LA  $\neq$  NO  $#$  RU  $\neq$  SN  $\neq$  UR  $\neq$  sv  $\neq$  SA  $\neq$  SH  $# TH$  $\neq$  KO  $\neq$  NL  $\neq$  RO  $\neq$  UK  $\neq$  BG  $\neq$  DE  $\neq$  FI  $\neq$  IN  $\neq$  SK EM CASO DE OUTRA LÍNGUA, ESPECIFIQUE: +++++++++++++++++++++

PF1: RESTAURA. PF2: MANUAL. PF3: ANTERIOR. PA1, PA2: OPÇÕES. ENTER: ENTRA DADOS.

**ANEXO 4** Código de tela: TELADD15 Objeto: Campo 24

## SABER - SISTEMA DE ARQUIVAMENTO E BUSCA DE REFERÊNCIAS **BIBLIOGRÁFICAS**

 $TAREFA = $$ 

24) RESUMO:

PF1: RESTAURA. PF2: MANUAL PA1; PA2: OPÇÕES. ENTER: ENTRA DADOS

R. Bibliotecon. Brasília, 13(2) jul./dez. 1985